# **Inhalt**

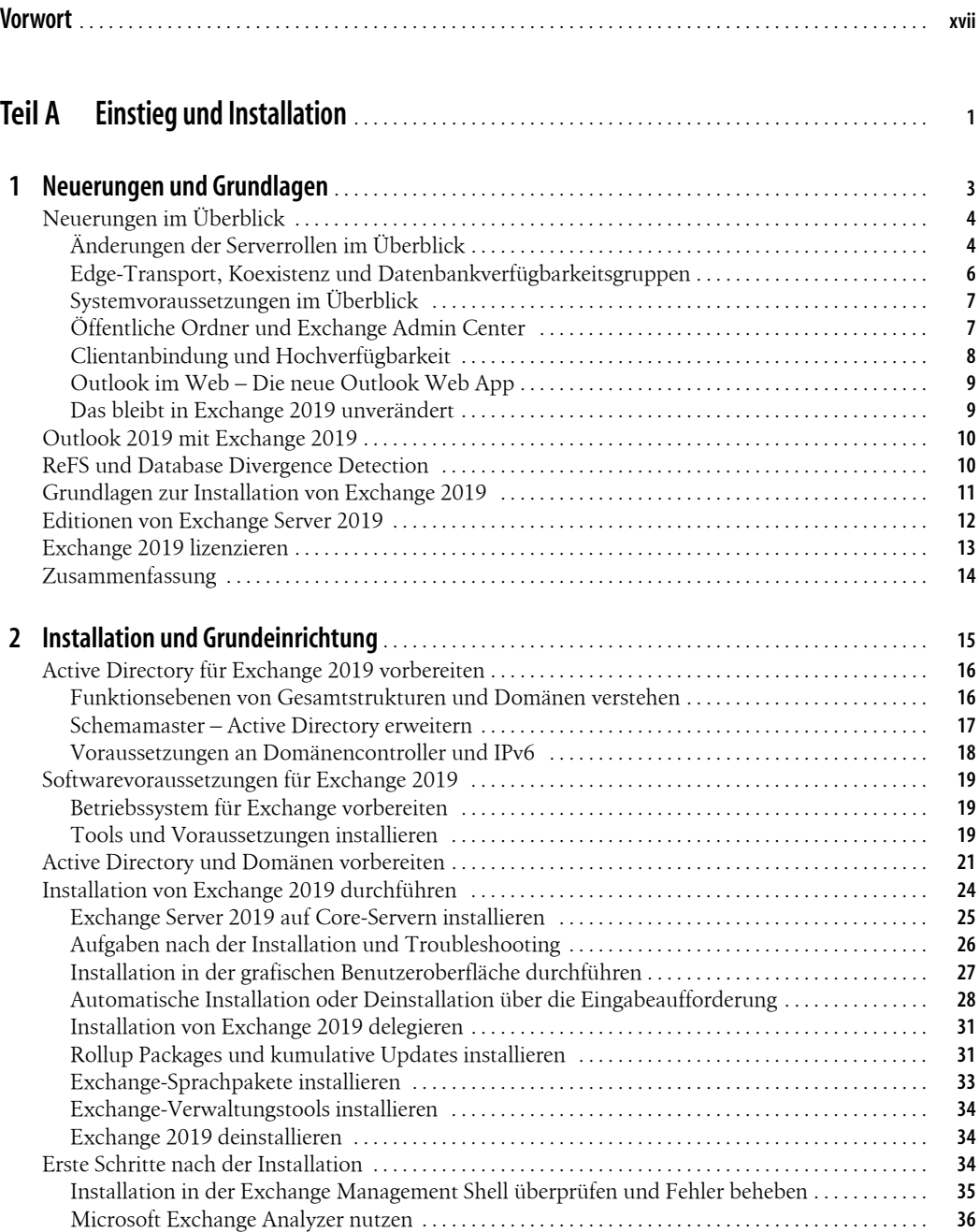

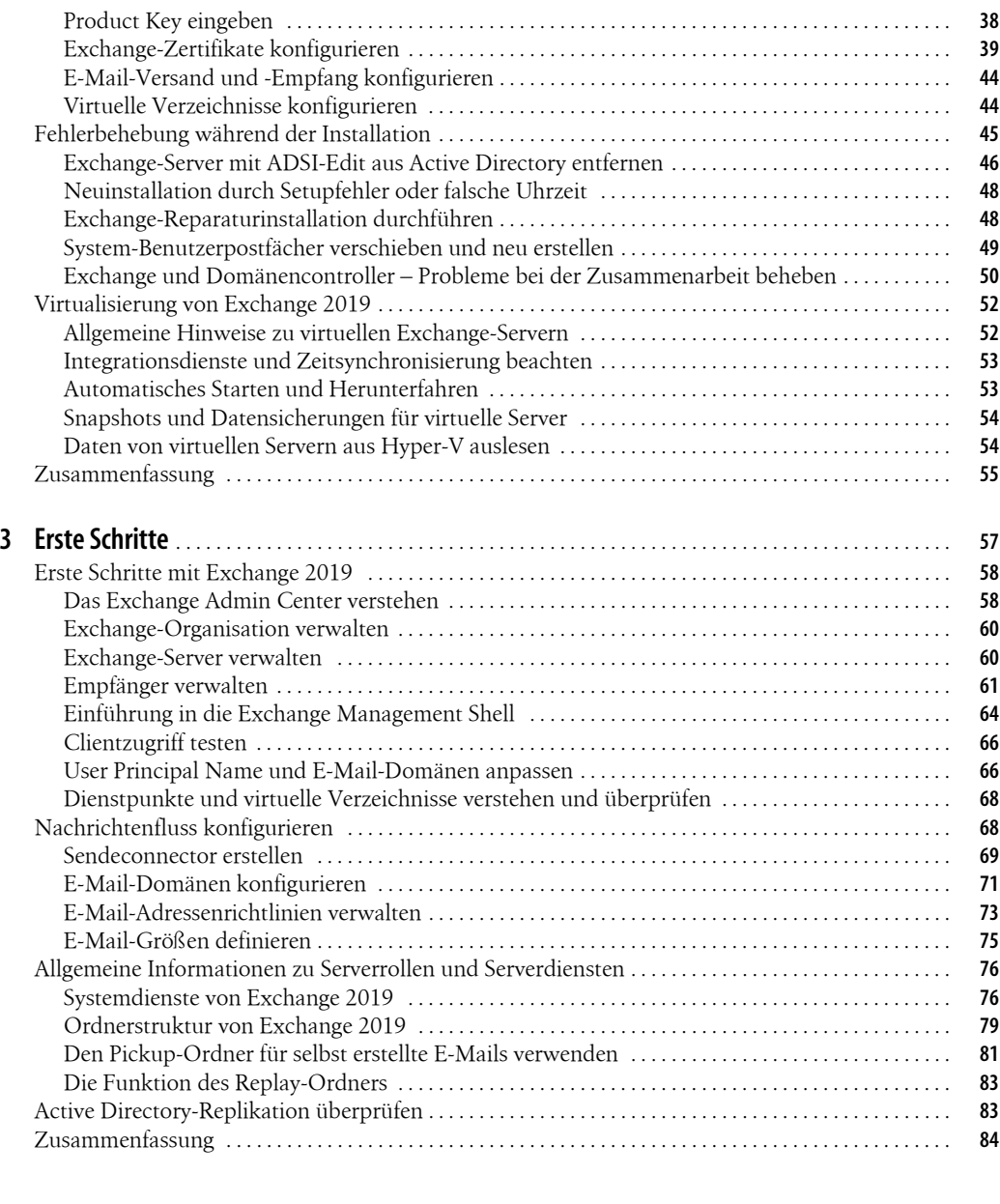

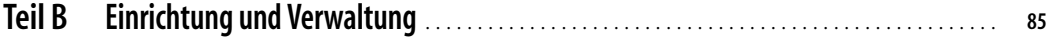

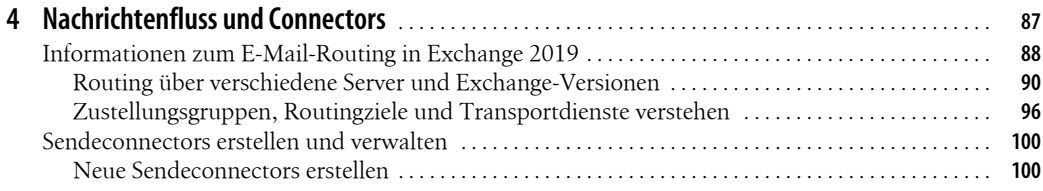

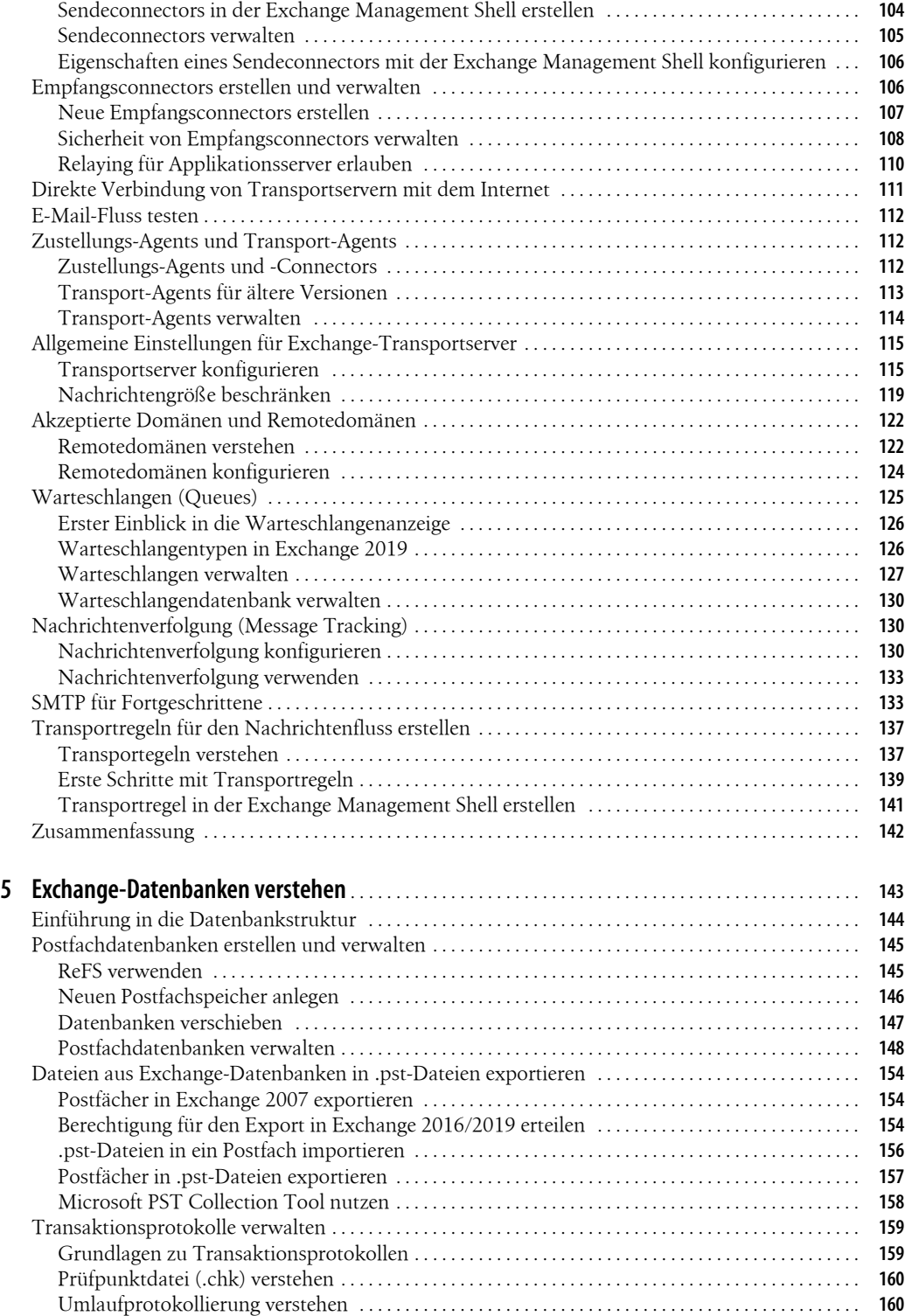

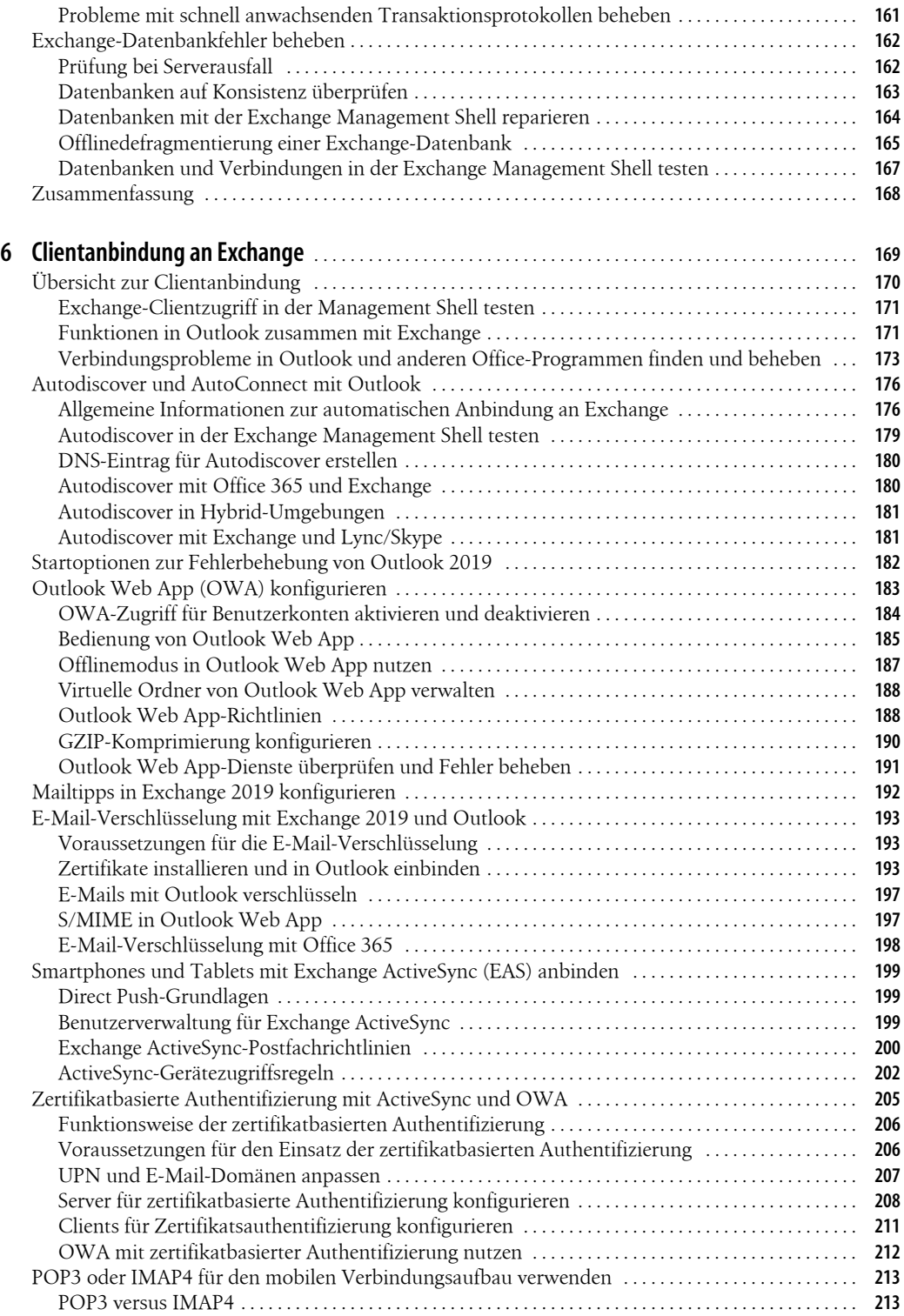

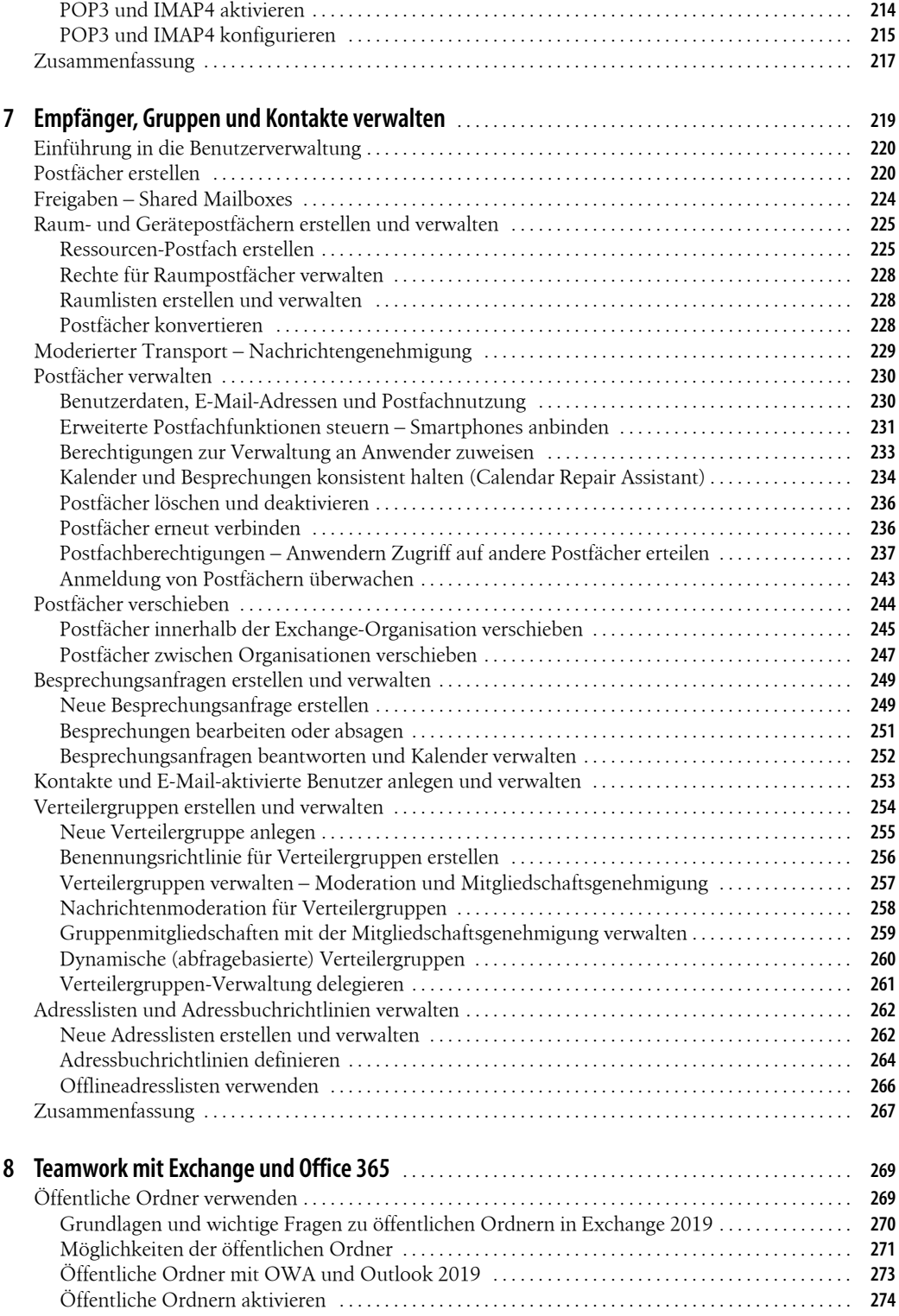

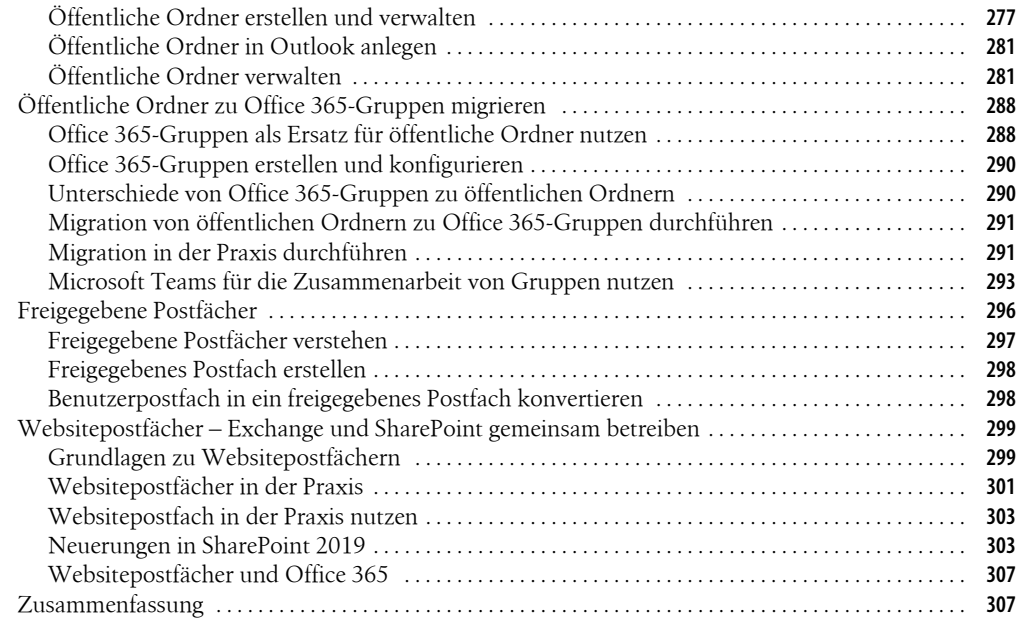

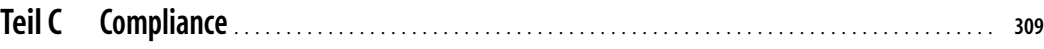

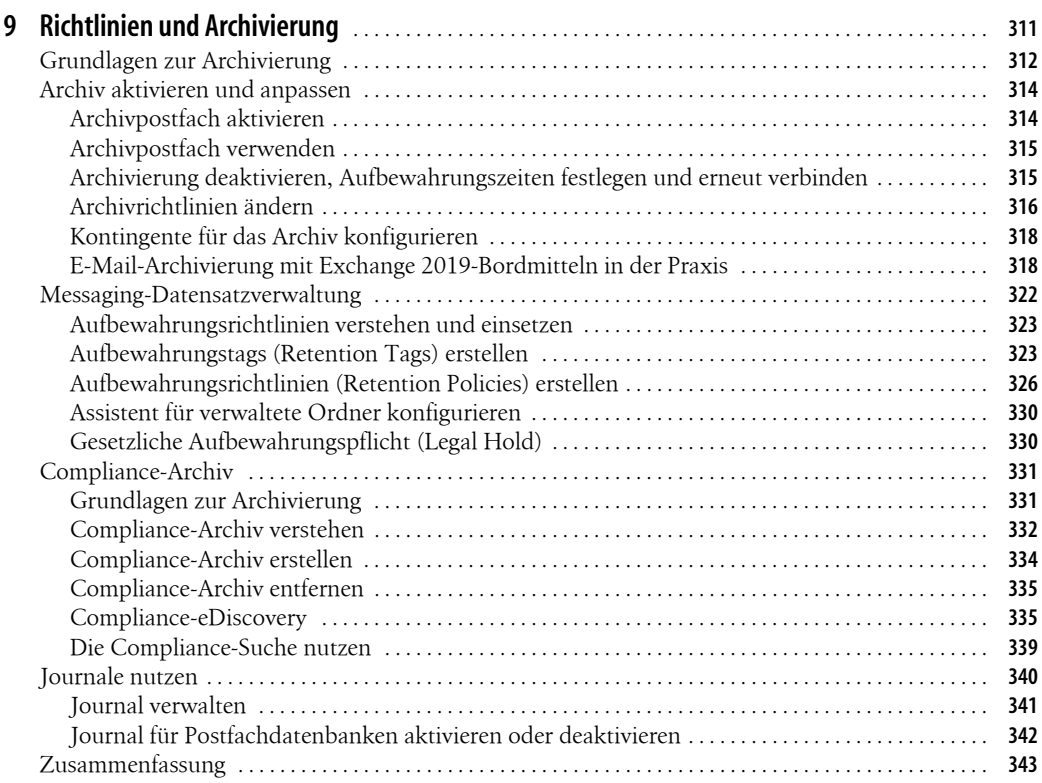

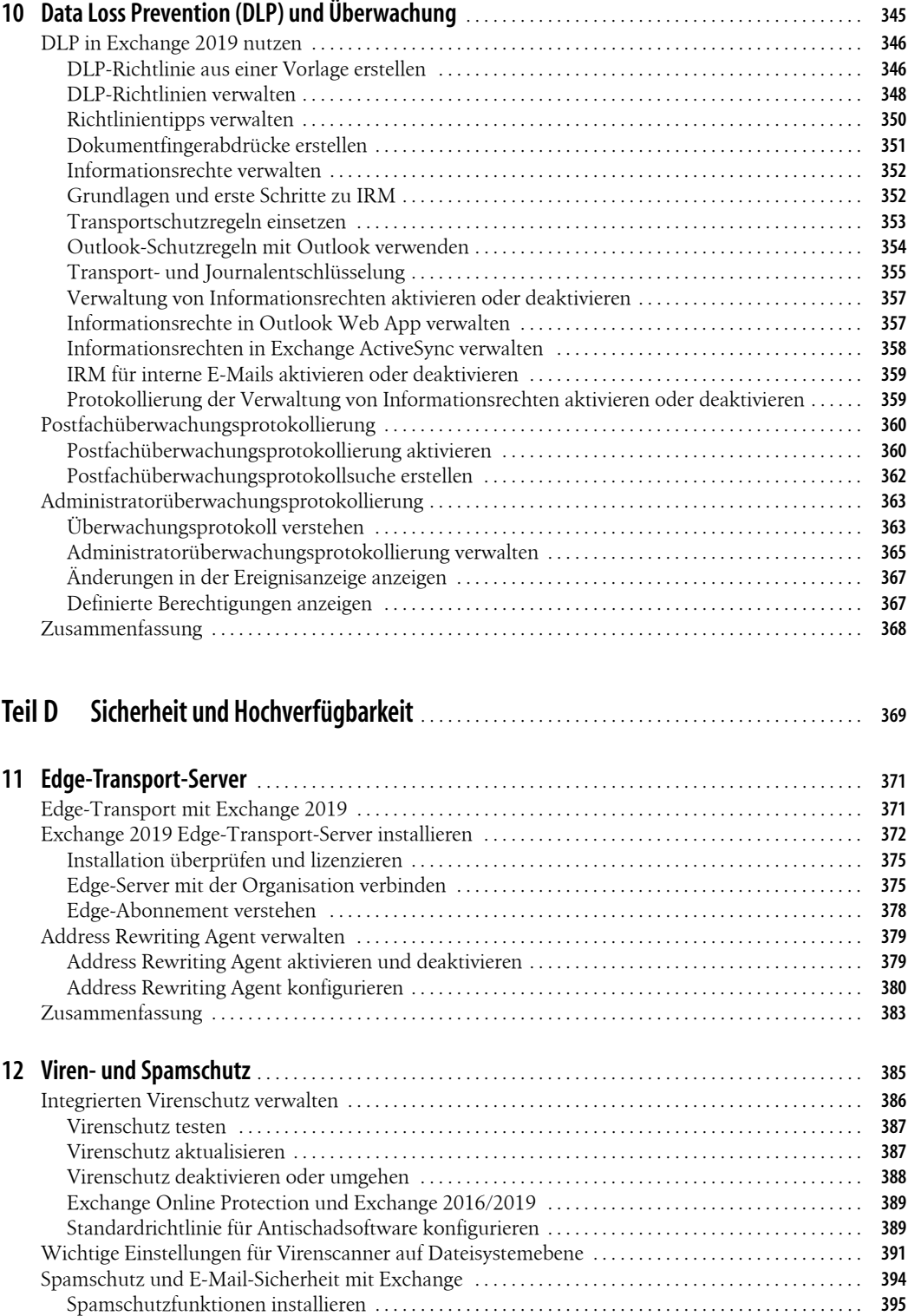

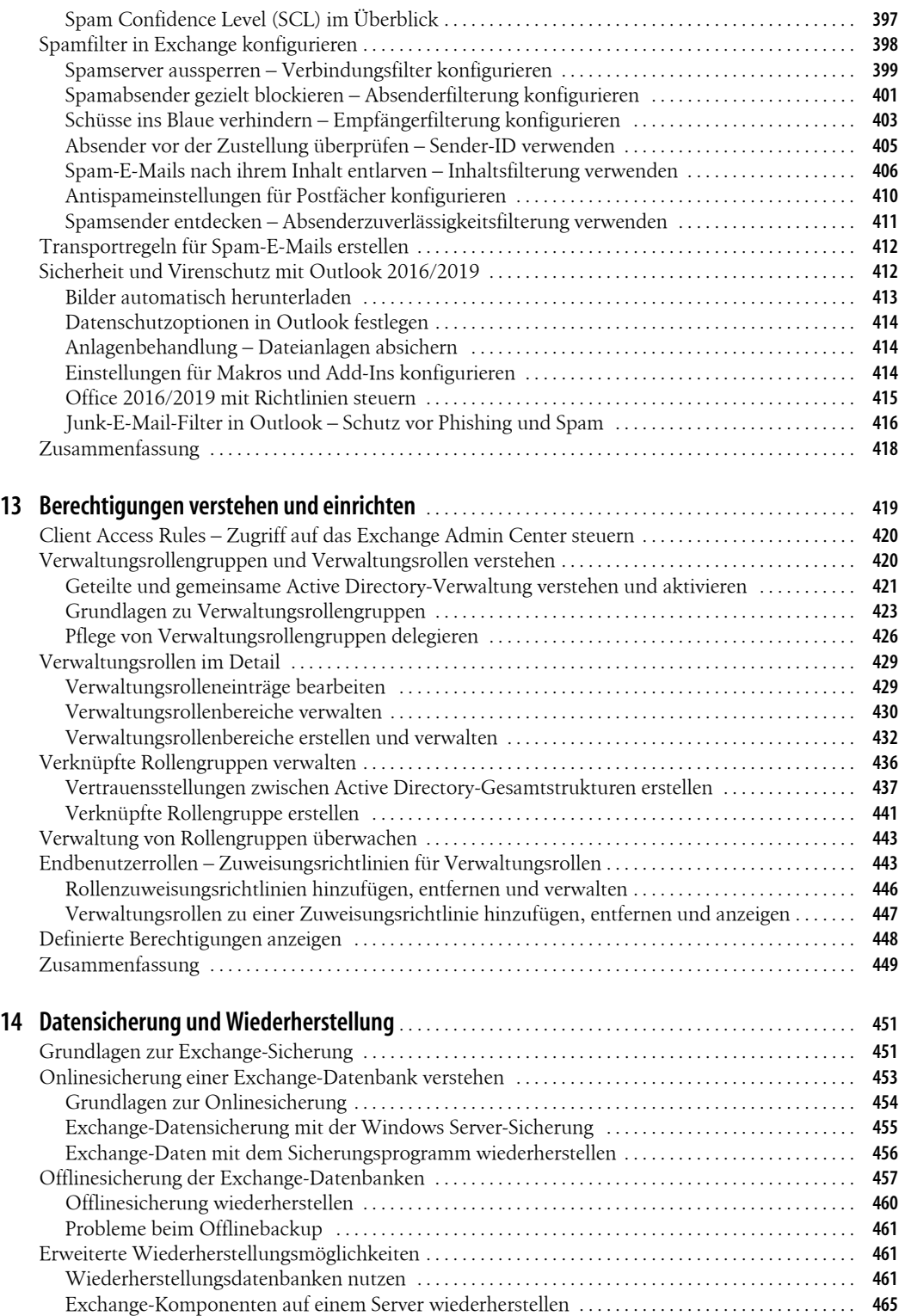

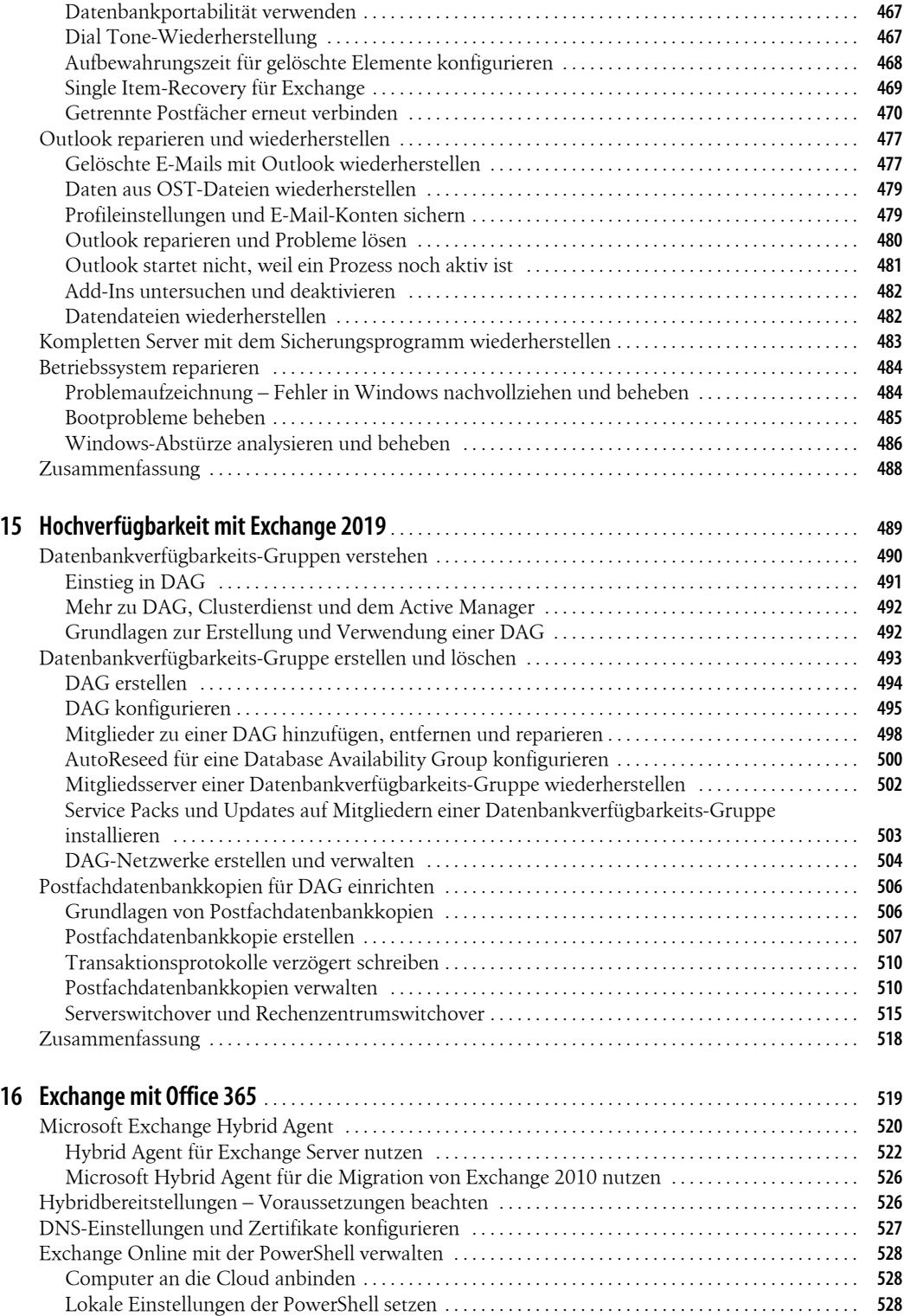

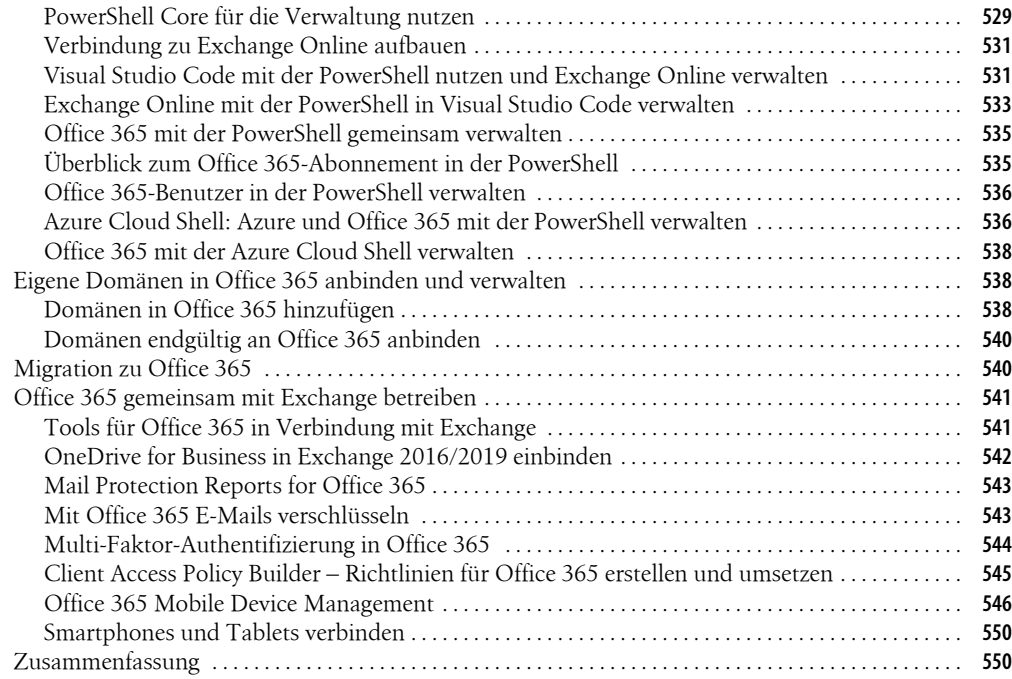

# **Teil E Migration und Überwachung** . . . . . . . . . . . . . . . . . . . . . . . . . . . . . . . . . . . . . . . . . . . . . . . . . . . . . . . **<sup>551</sup>**

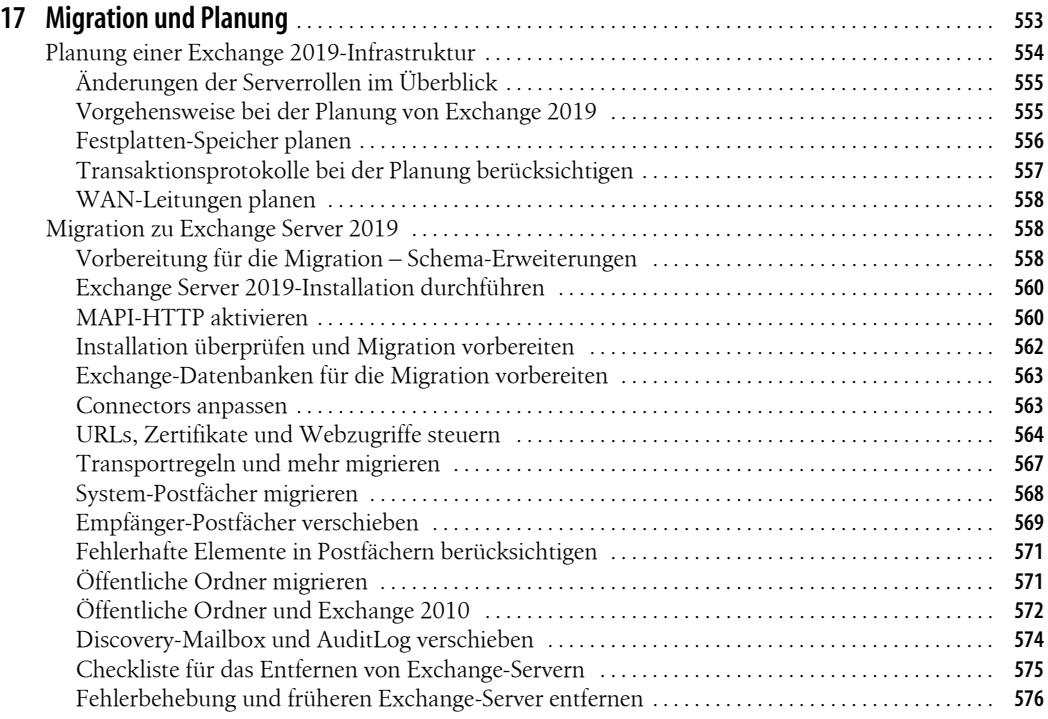

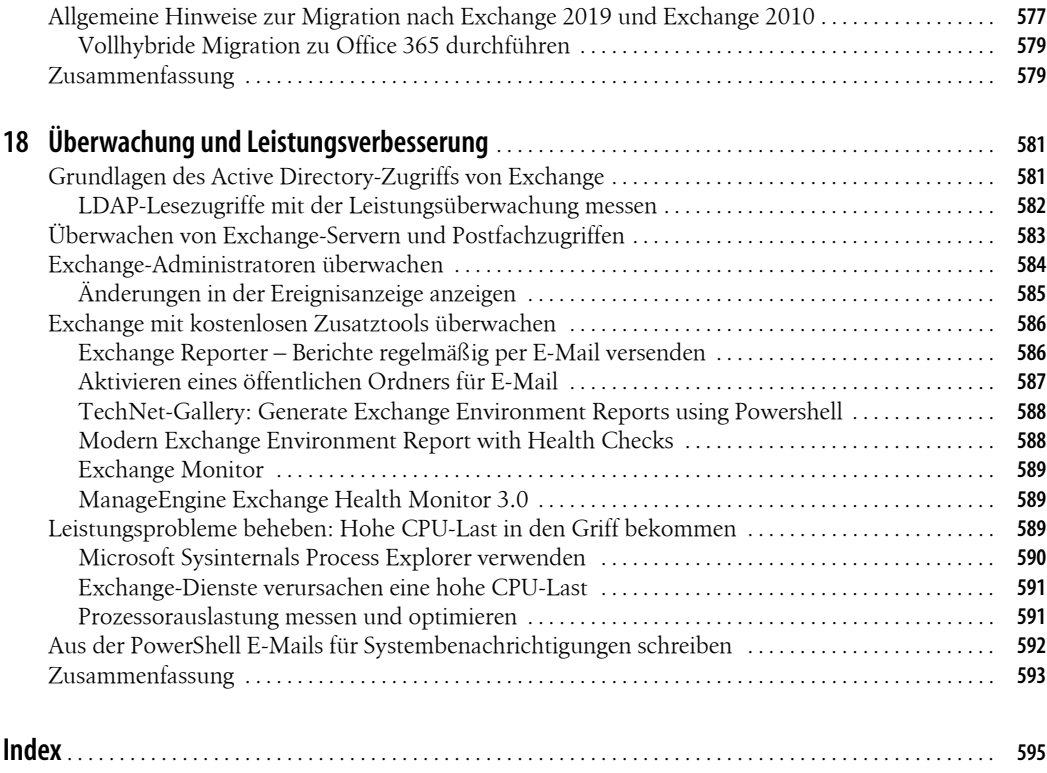